# Economic Events Collection for MultiCharts

Created by Jura @ BMT (JoshM on MC forum), with support from Nicolas11 @ BMT <u>BigMikeTrading.com</u> <u>Multicharts.com/Discussion/</u>

The 'Economic Events Collection' is a collection of MultiCharts functions that make it possible to very easily work with future and historical economic events.

The Economic Events Collection was designed for flexibility and usability – giving it endless possibilities while keeping the amount of code required to an absolute minimum.

### For whom might the Economic Events Collection for MultiCharts be useful?

- If you're an automated trader and want to close open positions 10 minutes before a high impact economic event is released;
- If you're a discretionary trader and don't want to be caught off guard with important economic releases or speeches and summits about market moving topics;
- If you're an option trader and want to open volatility-based option strategies (like straddles and strangles) in the 30 minutes before important, market moving news;
- If you're a backtester and want to backtest the market reactions on certain historical economic events, or just don't want to hold a position when a historical economic event happened (like a Non-Farm Payroll release).

# How to start using the Economic Events Collection

The steps below detail the actions that need to be undertaken before you can work with the Economic Events Collection.

If you already have the ELCollections.DLL, you can skip the first step.

- 1. Get the ELCollections.DLL.
  - a. Go to here to find the 32bit version or here to find the 64bit version.
  - b. Download and extract the .zip file with the ELCollections.DLL.
  - c. Make sure that MultiCharts and the accompanying processes are *not* running.
  - d. Place the ELCollections.DLL in the MultiCharts Program Files folder (which in most cases will be C:\Program Files\MultiCharts\ or C:\Program Files\TS Support\MultiCharts\).

- e. **Note:** Though the ELCollections.zip comes with a collection of functions (in the ELCollections.ELD file), these aren't necessary to install in order to use the Economic Events Collection.
- 2. Import the Economic Events Collection functions pack.
  - a. **Tip:** Check the box "Compile on Import" to prevent having to manually compile the 50+ functions.
  - b. The 'Economic Events' functions *include* the ELCollections functions that are used by the Economic Events Collection. If you have already imported these at an earlier point, you can skip importing them. However, all Economic Events Collection functions (starting with "EE.") *will* need to be imported.
- 3. Make a directory on your pc and extract the Java executable in the "EconomicEventsDownloader.zip" to this folder.
  - a. *Note:* If you're concerned about this executable, extract the "EconomicEventsDownloader\_sources\_v\*.zip" to verify the Java code and compile it yourself.
- 4. Double-click on the "EconomicEventsDownloader.jar" file in the directory and the Economic Events Calendar from the <a href="ForexFactory website">ForexFactory website</a> will be downloaded and saved in two text files.
  - a. Tip: Since the program doesn't require any user input, you can schedule it with Windows Task Scheduler to run, for instance, every morning or every weekend. That way you'll have the most recent ForexFactory Economic Events calendar available for use in MultiCharts, and will your Historical Economic Events file contain the most historical economic events for use in backtesting.
  - b. If Java is not installed on your pc, it can be downloaded for free from Java.com.
- 5. The download process will create two text files in the directory where the Java program is placed in: a "FutureEconomicEvents.txt" file that holds the economic events for the current and next month, and a "HistoricalEconomicEvents.txt" that contains the historical events from 2007 till yesterday. If the download process went okay, you'll see a screen similar to the one below.

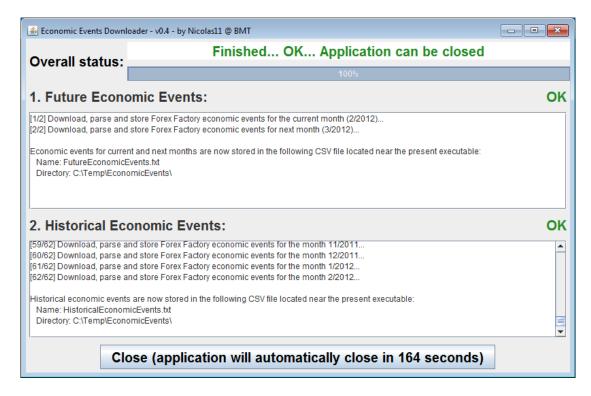

- 6. Open the function 'EE.UserSettings' from the Economic Events Collection in the PowerLanguage Editor and specify your user settings (such as directory and time zone). When in doubt, follow the instructions in the comments in the file. After entering you settings, **Compile** (F3) the EE.UserSettings file.
- 7. Read the rest of the manual and *then* start coding!

### **General notes on using the Economic Events Collection**

Some general notes and tips about using the Economic Events Collection:

- Though it might not be mandatory to assign the output of a function to a variable, it's recommended to do so and generally considered 'good programming practice'. In the examples in this document, the variable *Value1* is used for this.
- Practically every function of the Economic Events Collection needs a string variable called NameOfList. If you create an economic events list, you'll need to remember (by variable or typing the name manually) the name that you gave to that list so you'll can use it for further reference.
- The Economic Events list are shared lists, meaning that the same list can be
  accessed by other indicators or signals other than the one that created it. Keep in
  mind though that you'll need to use the same NameOfList string variable when
  referencing a specific list.
- Multiple Economic Events list can be made as long as each one has an unique name.

 Understanding of the following is not needed to use the Economic Events Collection, but technically speaking: The Economic Events Collection is build using the ELCollection functions to read the data and store these in lists. It uses a shared combined list of lists consisting out of three numerical lists (for date, time, and impact) and two string lists (for region and event). This data import, conversion to variables, storing them in a list is done in the EE.ReadFile function.

### **Functions of the Economic Events Collection**

# **Creating an Economic Events list**

Value1 = EE.GetFutureEvents(NameOfList (string));

This function creates an economic events list with <u>all</u> future events as found in the text file with the future economic events, including this month's economic events that have already passed.

To make an economic events list called "myList", type EE.GetFutureEvents("myList").

Note: Use the EE.CleanUp function to remove already passed events from a list.

Value1 = EE.GetNextDaysEvents(NameOfList (string), NumberOfDays (numeric));
 This function creates a list with the future economic events for the next few days,
 including the current day.

For example, EE.GetNextDaysEvents("myList", 2) will create an economic events list named *myList* with the events for today and tomorrow. Using EE.GetNextDayEvents with 1 day will return only the economic events for today.

Notes about the EE.GetNextDaysEvents function:

- The economic events list will not contain passed economic events from previous days.
- The function uses calendar days instead of working days.
- This function will also add economic events for today to the list that might have already happened. Use the EE.CleanUp function to removes these.

Value1 = EE.GetHistoricalEvents(NameOfList (string), FromDate (numeric),
ToDate (numeric));

This function creates a list with the historical events loaded from the "HistoricalEconomicEvents.txt" file and specified by the FromDate and ToDate (both in YYYMMdd format).

For example, to create an economic events list with the historical events from January 1<sup>st</sup>, 2008, to and including January 1<sup>st</sup>, 2009, type EE.GetHistoricalEvents("myList", 1080101, 1090101).

NameOfList string.

**Tip**: Use the EE.StrToDate function to make the usage of the EE.GetHistoricalEvents easier. That way, instead of having to provide the dates in YYYMMdd format, you could type: EE.GetHistoricalEvents(theList, EE.StrToDate("01/01/2008"), EE.StrToDate("01/01/2009")).

To create an economic events list for the past 100 days, starting from the date of the current bar, type EE.GetHistoricalEvents("myList", JulianToDate(DateToJulian(Date) - 100), Date).

Value1 = EE.LoadStoredList(NameOfList (string), FileName (string));
 Use this function to load a custom created Economic Events list from the specified
 text file. This loaded economic events list will be given the name specified in the

For example, to load the previously stored economic events list from the "myCustomList.txt" file in the "newList" economic events list, type EE.LoadStoredList("newList", "myCustomList.txt").

This functions loads a list previously stored with the EE.StoreListInFile function; see the section "General functions for working with the list of Economic Events" further down in this document for specifics about that function.

See the examples section at the end of this document for an example of using both functions to store a custom economic events list.

# **Manipulating a Economic Events list**

### Working with dates of the Economic Events list

Value1 = EE.RemoveDate(NameOfList (string), DateToRemove (numeric));
 This function removes the specified date (in EasyLanguage YYYMMdd format) from
 the specified list.

For example, to remove all economic events from today from a list, type EE.RemoveDate("myList", CurrentDate).

To remove all economic events happening on the day after tomorrow, type EE.RemoveDate("myList", JulianToDate(DateToJulian(CurrentDate) + 2)).

To remove all economic events happening on July 14<sup>th</sup>, 2009, type EE.RemoveDate("myList", EE.StrToDate("14/07/2009")).

Value1 = EE.KeepDate(NameOfList (string), DateToKeep (numeric));
 This function only keeps the specified date (in EasyLanguage YYYMMdd format) in
 the list and removes all other dates.

For example, to only keep the current date on the list, type EE.KeepDate("myList", CurrentDate).

Value1 = EE.RemoveDateRange(NameOfList (string), FromDate (numeric), ToDate
(numeric));

This function removes the specified date range (in EasyLanguage YYYMMdd format) from the specified list. This includes both the *From* and *To* date.

For example, to remove the date range of today, tomorrow, and the day after tomorrow, type EE.RemoveDateRange("myList", CurrentDate, JulianToDate(DateToJulian(CurrentDate) + 2)).

Value1 = EE.KeepDateRange(NameOfList (string), FromDate (numeric), ToDate
(numeric));

This function removes all dates, except those specified by the date range (in EasyLanguage YYYMMdd format) from the specified economic events list.

This includes both the *From* and *To* date, so if your specified date range comprises three days, only the middle day will remain.

### Working with <u>times</u> of the Economic Events list

Note: the functions below use the time of the economic event in the user his Local time zone.

Value1 = EE.RemoveTime(NameOfList (string), TimeToRemove (numeric));
 This function removes all events with a certain time from the specified economic
 events list, where the time is in 24-hour HHmm format.

For example, to remove all economic events occurring at 10 am, type EE.RemoveTime("myList", 1000).

Value1 = EE.KeepTime(NameOfList (string), TimeToKeep (numeric));
 This function removes all economic events from the specified list except events with
 the time as specified by the user (in 24-hour HHmm format).

For example, EE.KeepTime("myList", 1430) will remove all economic events from the *myList* list except those occurring at 14:30.

Value1 = EE.RemoveTimeRange(NameOfList (string), TimeFrom (numeric), TimeTo
(numeric));

This function removes all economic events from the specified list that fall in a certain by the user specified time range (in 24-hour *HHmm* format).

Note that if you specify '800' and '1200' here, economic events occurring at 8 am and those at 12 noon will also be deleted. If you want to keep those, you'll need to specify '801' and '1159', like EE.RemoveTimeRange("myList", 801, 1159).

Value1 = EE.KeepTimeRange(NameOfList (string), TimeFrom (numeric), TimeTo
(numeric));

This function removes all economic events from the specified list except those that fall inside a certain specified time range (in 24-hour *HHmm* format).

See the examples section further down in this document for an example.

# Working with impact of Economic Events

Note: the Economic Events Impact is specified by a number as given by ForexFactory, where:

- 0 = Non-economic (for example a bank holiday),
- 1 = Low impact expected,
- 2 = Medium impact expected,
- 3 = High impact expected.

Value1 = EE.RemoveImpact(NameOfList (string), ImpactToRemove (numeric));
 This function removes all economic events with a certain impact from the specified
 list.

For example, EE.RemoveImpact("myList", 2) will remove all 'Medium Impact Expected' events from the *myList* economic events list.

Value1 = EE.KeepImpact(NameOfList (string), ImpactToKeep (numeric));
 This function removes all economic events except the ones with the impact as
 specified by the user from a specified list.

For example, to only keep 'High Impact Expected' events on the *myList* economic events list, type EE.KeepImpact("myList", 3).

# Working with <u>regions</u> of the Economic Events list

Value1 = EE.RemoveRegions(NameOfList (string), RegionsToRemove (string));
 This function removes the specified region(s) from the specified economic events list.

For example, EE.RemoveRegions("myList", "JPY") will remove all Japanese economic events from the *myList* economic events list.

If you want to remove multiple regions in one go, separate them by a separator like a comma (",") or semicolon (";").

For example, to remove all USD, CHF and AUD regions, type EE.RemoveRegions("myList", "USD,CHF,AUD"). Also see the example in the examples section of this document.

**Note**: the actual separator that you use won't matter, but keep in mind the following rules when using this function:

- Each region symbol needs to be separated by one separator (for example, this isn't allowed: "EUR,,USD"),
- A separator at the end of the string isn't allowed (for example, "JPY,AUD,"),
- Spaces between the regions and/or separator isn't allowed (for example, "JPY, USD, GBP").
- Value1 = EE.KeepRegions(NameOfList (string), RegionsToKeep (string));
   This function only keeps the specified region(s) in the specified economic events list,
   and all other regions are removed.

A trader only interested in American events can type EE.KeepRegions("myList", "USD") to only keep American economic events on his *myList* economic events list.

Or, to only keep USD and EUR events in an economic events list, type EE.KeepRegions("myList", "EUR,USD").

**Note**: the same comments as those from the EE.RemoveRegions function apply here.

### Working with the events of the Economic Events list

Value1 = EE.RemoveEvents(NameOfList (string), EventsToRemove (string));

This function removes economic events from the specified list that are *similar* as the EventsToRemove string specified by the user.

For example, to remove all "manufacturing" economic release from the *myList* economic events list, type EE.RemoveEvent("myList", "manufacturing").

With this function it's also possible to remove multiple economic events from the specified list in one go. For example, if you can't stand to hear anything about the/an euro crisis, type EE.RemoveEvents(myList, "ECB,French,German,Draghi").

Note: Keep in mind the following important notes when using this function:

- The input is **not** case sensitive; in the string comparisons performed by the function "Draghi" equals "draghi" and "EcB" equals "ECB".
- The only allowed separator is a comma (",") don't use any other separator.
- You can use spaces in the EventsToRemove string, but don't use spaces between the separators.

This will work: "ECB Press Conference, Bond, Bernanke Speaks" while this won't work: "ECB Press Conference, Bond, Bernanke Speaks" (note the spaces after the comma's).

- The function looks for similar strings, so if you specify to remove "German", it
  will remove economic events like "German Consumer Confidence", "German
  Bond Auction" and "German ZEW Index" from the list.
- Warning: since it's not known to the function how many events you specify, it uses a while loop to determine the number of events and place these in an array. If you enter an erroneous input, you'll run the risk of getting stuck in an infinite while loop, which will inevitably crash MultiCharts and/or the Power Language Editor. However, the chances of this occurring are pretty slim (the while loop won't be entered for example if you use a wrong separator), but you'll need to be aware of this since it can happen.

Value1 = EE.KeepEvents(NameOfList (string), EventsToKeep (string));

This function works the same as the EE.RemoveEvents function, except that this function only keeps the event in the specified economic events list that are similar as the string provided by the user.

For example, to only keep PPI data in the *myList* list, type EE.KeepEvents("myList", "PPI").

With this function it's also possible to specify multiple events that needs to be kept on the list. For example, to only keep some macro-economic events related to consumers on the list, type EE.KeepEvents("myList", "Employment,Unemployment,Housing,Confidence").

See the examples section further down in this document for another example.

**Note**: the same notes as those of the EE.RemoveEvents function apply here.

# Miscellaneous operations on a list of economic events

Value1 = EE.RemoveList(NameOfList (string));

This function removes the *whole* specified economic events list from the computer memory. There's no undoing from this, so if you accidentally delete the list, you'll need to reload it.

Note: the actual text file with the economic events is **not** deleted, only the by the user created list in the working memory.

If you reference the list *after* you have removed it, you'll trigger an "List index is out of bounds" runtime error.

Value1 = EE.CleanUp(NameOfList (string));

This function removes all the past events (i.e. the economic events that happened prior to the current date and current time) from the specified list.

# **General functions for working with the list of Economic Events**

EE.IndexNumberNextEvent(NameOfList (string), GivenDate (numeric), GivenTime
(numeric));

This function returns the economic events list IndexNumber for the next event given the specified date (in *YYYMMdd* format) and time (in 24 hour *HHmm* format).

The 'next event' is here specified as the first event in the economic events list that is going to happen given that specified date and time.

For example, to get the IndexNumber of the first next <u>future</u> economic event, type EE.IndexNumberNextEvent("myList", CurrentDate, CurrentTime).

To get the IndexNumber for the next <u>historical</u> event relative to the bar's date and time the function is called on, type EE.IndexNumberNextEvent("myList", Date, Time).

This is a *very* useful function, since knowing the IndexNumber of the next event, you can use the EE.DateList through EE.EventList functions (see the section below) to retrieve that specific event and it's properties from your list.

By incrementing this IndexNumber you can also perform actions on the future economic events that happen after the first next event.

Tip: to prevent having MultiCharts call this function every bar or tick, combine it with the EE.MinutesToNextEvent function described below and only call it conditionally.

EE.MinutesToNextEvent(NameOfList (string), GivenDate (numeric), GivenTime
(numeric));

This function returns the number of minutes prior to the next event given the specified date (in *YYYMMdd* format) and time (in 24 hour *HHmm* format).

For example, to get the number of minutes to the next <u>future</u> economic event, type EE.MinutesToNextEvent("myList", CurrentDate, CurrentTime).

Or, to get the number of minutes to the next <u>historical</u> event relative to the bar's date and time, type EE.MinutesToNextEvent("myList", Date, Time).

Tip: use this function conditionally to ensure better performance, instead of calling it every tick or bar close.

EE.DateTimeOfEvent(NameOfList (string), IndexNumber (numeric));

This function returns the numeric DateTime value for a certain by the user specified economic event on the specified list.

For example, EE.DateTimeOfEvent("myList", 1) will return 40946.50 if the first economic event from the *myList* economic events list occurs on February 7<sup>th</sup>, 2012 at 12:00.

# EE.EventsOnDate(NameOfList (string), GivenDate (numeric));

This function returns the number of economic events from a specified economic events list that happen on a certain specified date (in *YYYMMdd* format).

For example, to get the economic events that happen today, type EE.EventsOnDate("myList", CurrentDate).

To get the number of economic events that happen on the current bar date, type EE.EventsOnDate("myList", Date).

To get the number of economic events that happen tomorrow, type EE.EventsOnDate("myList", JulianToDate(DateToJulian(CurrentDate) + 1)).

Value1 = EE.StoreListInFile(NameOfList (string), FileName (string));
 Use this function to store your manually created Economic Events list in an external
 text file in the file directory as specified in the EE.UserSettings function.

This has the benefit of having only to create a historical economic events list once, and after performing your filtering operations you can save this list in a file, and load it the next time when needing it.

For example, to store your custom *myList* Economic Events list in the text file "myCustomList", type EE.StoreListInFile("myList", "myCustomList.txt").

Some notes about using this function:

- EE.StoreListInFile uses FileAppend, so if you specify a file name that already exists your Economic Events list gets mingled up with the already existing contents of the file.
- Also, if you create an economic events list it will remain in memory till you
  close MultiCharts or call EE.RemoveList. So, you don't need to store and load
  your custom list every time you want to use it but only the first time you start
  up MultiCharts for that day.
- When the list is stored in the text file, the list in the working memory of the pc is **not** deleted. You'll need to manually call the EE.RemoveList function to do this.

#### **Functions to get specific values of one of the Economic Events lists:**

**Note:** the lists with economic events are non-zero based, so the first value will be '1' and not zero. See the examples section in this document for an example of how to use these function to loop through an economic events list.

EE.DateList(NameOfList (string), IndexNumber (numeric));

Returns the date (in YYYMMdd format) of the specified economic events list accompanying with that index number.

For example, EE.DateList("myList", 2) will return the date for the second economic event on the *myList* economic events list.

EE.TimeList(NameOfList (string), IndexNumber (numeric));

Returns the time (in 24-hour *HHmm* format) of an economic event on the list accompanying with that index number.

For example, EE.TimeList("myList", 5) will return the time of the fifth economic event on the *myList* economic events list.

EE.ImpactList(NameOfList (string), IndexNumber (numeric));

Returns the (numeric) impact of an economic event on the list accompanying that index number.

For example, EE.ImpactList("myList", 3) will return '1' for the third event on the *myList* economic events list if this event has a "Low Impact Expected".

Note: you can use the EE.ImpactToString function to convert this numeric value to its meaning, for example EE.ImpactToString(EE.ImpactList("myList", 3)) would return the string "Low", signaling that the third event on the specified list has a low expected impact.

EE.RegionList(NameOfList (string), IndexNumber (numeric));

Returns the name of the region of an economic event on the list given the index number.

For example, EE.RegionList("myList", 10) will return "USD" if the tenth economic event on the *myList* economic events list is an American economic event.

EE.EventList(NameOfList (string), IndexNumber (numeric));

Returns the name of the specific economic event on the list given the index number.

For example, EE.EventList("myList", 4) will return "Manufacturing PMI" if the fourth economic event on the "myList" economic events list is the Manufacturing PMI.

### **Other Economic Events functions**

Value1 = EE.UserSettings(FileDirectory (string ref), FileNameFutureEvents
(string ref), FileNameHistoricalEvents (string ref), TimeZoneOffSet
(numeric ref));

In this function, the user stores his or her settings so that these can be retrieved 'behind the scenes' by the other functions. This has the benefit of only having to change one file for the settings.

# Value1 = EE.ReadFile(FileName (string), FromDate (numeric), ToDate (numeric), NameOfList (string), TimeZoneOffSet (numeric));

This function is the main function of the Economic Events Collection and reads the text file, converts it to variables, and put these in the lists. This is the only function that reads and converts the data.

### EE.GetMaxIndex(NameOfList (string));

This function returns the numeric length of the specified economic events list. For example, this might be useful if the user wants to loop through the economic events list.

See the examples in the example section of this document.

### EE.GetListID(NameOfList (string));

This function returns the numeric list ID for the shared combined list of list of the ELCollections. This function is called by the other functions 'behind the scenes', and normally won't be needed by the user.

### EE.ImpactToString(NumericImpact (numeric));

This function converts the numeric 'Expected Impact' value to a string.

For example, EE.ImpactToString(1) will return "Low" and EE.ImpactToString(3) gives "High".

Or to convert the impact number of the fifth economic event on the *myList* list to a string, type EE.ImpactToString(EE.ImpactList("myList", 5)).

Note: if the EE.ImpactToString function gives you "N/A" as a return, the number lays outside of the range 0 - 3.

### Value1 = EE.PrintToOutputLog(NameOfList (string));

This function prints the specified list to the Output Log of the PowerLanguage Editor.

When constructing an economic events list, the displaying of the current contents of the economic events list is a frequent reoccurring task – by using this function the user doesn't have to manually create a loop every time.

### EE.StrToDate(DateString (string));

This function translates the by the user specified date string to a numeric date in YYYMMdd format. See the example in the description of the EE.GetHistoricalEvents function about how it might be used.

This function accepts dates in  $dd/MM/yy^*$  and  $dd/MM/yyy^*$  format, for example "09/02/12" and "09/02/2012".

\*: the actual input for this function is dependent on your regional date format. If you're pc is set to US regional date format, you'll need to enter *MM/dd/yy* here – if you're in Europe you'll need to use the *dd/MM/yy* format.

# **Examples of using the Economic Events Collection**

# Looping through a list of future economic events

To loop through the first five values of the "myListName" list:

```
Variables:
                     x(0), myList("myListName");
          value1 = EE.GetFutureEvents(myList);
          for x = 1 to 5 begin
                                         Print("Date: ", EE.DateList(myList, x),
"    Time: ", EE.TimeList(myList, x),
"    Impact: ",EE.ImpactList(myList, x),
"    Region: ", EE.RegionList(myList, x),
"    Event: ", EE.EventList(myList, x)
          end;
Which returns:
          Date: 1120201.00
                                  Time:
                                          630.00
                                                     Impact:
                                                                   2.00
                                                                            Region: AUD
                                                                                             Event: Commodity Prices y/y
          Date: 1120201.00
                                  Time:
                                          800.00
                                                      Impact:
                                                                   2.00
                                                                            Region: GBP
                                                                                             Event: Nationwide HPI m/m
                                                                            Region: CHF
          Date: 1120201.00
                                  Time:
                                          915.00
                                                      Impact:
                                                                   3.00
                                                                                             Event: Retail Sales y/y
                                                                            Region: CHF
                                                                                             Event: SVME PMI
                                          930.00
                                                                   2.00
          Date: 1120201.00
                                  Time:
                                                      Impact:
          Date: 1120201.00
                                  Time: 1000.00
                                                      Impact:
                                                                   1.00
                                                                            Region: EUR
                                                                                             Event: Final Manufacturing PMI
```

# Looping through the list of future economic events for the next three days (including today)

For example:

```
Variables:
                      x(0), myList("anExampleList");
           value1 = EE.GetNextDaysEvents(myList, 3);
           for x = 1 to EE.GetMaxIndex(myList) begin
                      Print(
                                  "Date: ", FormatDate("dd-MM-yyyy",
           ELDateToDateTime(EE.DateList(myList, x))),
                                        Time: ", FormatTime("HH:mm",
           ELTimeToDateTime(EE.TimeList(myList, x))),
                                        Impact: ",EE.ImpactList(myList, x),
Region: ", EE.RegionList(myList, x)
                                 ..
                                        Region: ", EE.RegionList(myList, x),
Event: ", EE.EventList(myList, x)
                                 );
           end;
Will return:
                                                                                     Event: MI Inflation Gauge m/m
           Date: 05-02-2012
                                Time: 00:30
                                                Impact:
                                                             1.00
                                                                     Region: AUD
           Date: 05-02-2012
                                                             3.00
                                                                                     Event: Retail Sales m/m
                                       01:30
                                                                     Region: AUD
                                 Time:
                                                 Impact:
                                                                                            ANZ Job Advertisements m/m
Foreign Currency Reserves
Sentix Investor Confidence
                                                Impact:
Impact:
                                                            2.00
                                                                     Region: AUD
Region: CHF
                                                                                     Event:
Event:
           Date: 05-02-2012
                                 Time:
                                       01:30
           Date: 06-02-2012
                                                                                     Event:
           Date: 06-02-2012
                                 Time:
                                       10:30
                                                 Impact:
                                                             2.00
                                                                     Region: EUR
           Date: 06-02-2012
                                                             2.00
                                                                                     Event:
                                                                                            German Factory Orders m/m
                                 Time:
                                                 Impact:
                                                                     Region: EUR
                                                                                    Event: Ivey PMI
Event: Labor Cost Index q/q
Event: AIG Construction Index
Event: BRC Retail Sales Monitor y/y
           Date: 06-02-2012
                                 Time:
                                       16:00
                                                Impact:
                                                             3.00
                                                                     Region: CAD
                                       22:45
23:30
                                                             3.00
                                                                     Region: NZD
           Date: 06-02-2012
                                 Time:
                                                 Impact:
                                 Time:
           Date: 06-02-2012
                                                 Impact:
                                                             1.00
                                                                     Region: AUD
           Date: 06-02-2012
                                                             2.00
                                                                     Region: GBP
                                 Time:
                                       01:01
                                                 Impact:
                                                                     Region: AUD
Region: AUD
Region: JPY
                                Time: 04:30
Time: 04:30
                                                                                            Cash Rate
RBA Rate Statement
           Date: 06-02-2012
                                                Impact:
                                                             3.00
                                                                                     Event:
           Date: 06-02-2012
                                                 Impact:
                                                             3.00
                                                                                     Event:
                                                                                    Event: Leading Indicators
Event: French Trade Balance
           Date: 07-02-2012
                                 Time:
                                       06:00
                                                 Impact:
                                                             1.00
           Date: 07-02-2012
                                Time:
                                       08:45
                                                             1.00
                                                                     Region: EUR
                                                 Impact:
```

```
Date: 07-02-2012
                        Time: 12:00
                                                                Region: EUR
                                                                                 Event: German Industrial Production m/m
                                         Impact:
                                                       2.00
Date: 07-02-2012
                        Time: 14:05
                                         Impact:
                                                       1.00
                                                                Region: CAD
                                                                                  Event:
                                                                                          Gov Council Member Macklem Speaks
Date: 07-02-2012
                        Time: 14:30
                                         Impact:
                                                       3.00
                                                                Region: CAD
                                                                                  Event: Building Permits m/m
Event: Fed Chairman Bernanke Testifies
Date: 07-02-2012
                                                       3.00
                                                                Region: USD
                        Time:
                               16:00
                                          Impact:
Date: 07-02-2012
Date: 07-02-2012
                                         Impact:
                                                                Region: USD
Region: USD
                                                                                 Event: IBD/TIPP Economic Optimism Event: Consumer Credit m/m
                        Time:
                               16:00
                                                       1.00
                                                       1.00
                        Time:
                                                                Region: AUD
Region: JPY
                                                                                 Event: Westpac Consumer Sentiment Event: Bank Lending y/y
Date: 07-02-2012
                        Time: 00:30
                                         Impact:
                                                       2.00
Date: 07-02-2012
                                                       1.00
                        Time: 00:50
                                          Impact:
Date: 07-02-2012
                                          Impact:
                                                       1.00
                                                                Region: JPY
                                                                                 Event: Current Account
Event: BRC Shop Price Index y/y
                        Time:
                               00:50
Date: 07-02-2012
                        Time:
                               01:01
                                         Impact:
                                                                Region: GBP
```

# Removing a specific date from an economic events list

To remove a specific date from a list:

```
Variables:
         x(0), myList("anExampleList"), dateToRemove(1120207);
value1 = EE.GetNextDaysEvents(myList, 3);
Print("Before removing of date ", dateToRemove, "....");
for x = 1 to EE.GetMaxIndex(myList) begin
         Print(
                  "Date: ", EE.DateList(myList, x),
                       Time: ", EE.TimeList(myList, x)
Impact: ",EE.ImpactToString(EE.
                       Impact: ",EE.ImpactToString(EE.ImpactList(myList, x)),
Region: ", EE.RegionList(myList, x),
Event: ", EE.EventList(myList, x)
                  11
                  );
end;
value1 = EE.RemoveDate(myList, dateToRemove);
Print("After removing date...");
for x = 1 to EE.GetMaxIndex(myList) begin
         Print(
                  "Date: ", EE.DateList(myList, x),
                       Time: ", EE.TimeList(myList, x),
Impact: ",EE.ImpactToString(EE.ImpactList(myList, x)),
Region: ", EE.RegionList(myList, x),
Event: ", EE.EventList(myList, x)
                  );
end;
```

### Which returns:

```
Before removing of
                            date 1120207.00...
Date: 1120205.00
                                                  Impact: Low
                                                                       Region: AUD
                                                                                           Event: MI Inflation Gauge m/m
                            Time:
                                       30.00
Date: 1120205.00
                                     130.00
                                                  Impact: High
                                                                        Region: AUD
                                                                                             Event: Retail Sales m/m
                                                                           Region: AUD
Date: 1120205.00
                            Time:
                                     130.00
                                                  Impact: Medium
Impact: High
                                                                                               Event: ANZ Job Advertisements m/m
Date: 1120206.00
                            Time:
                                     900.00
                                                                        Region: CHF
                                                                                            Event: Foreign Currency Reserves
                                                                        Region: CHF
Region: EUR
Region: CAD
Region: NZD
Date: 1120206.00
Date: 1120206.00
                                                  Impact: Medium
Impact: Medium
                                                                                               Event: Sentix Investor Confidence
Event: German Factory Orders m/m
                            Time:
                                    1030.00
                                                                                            Event: Ivey PMI
Event: Labor Cost Index q/q
                                                  Impact: High
Date: 1120206.00
                            Time:
                                    1600.00
                                                   Impact: High
Date: 1120206.00
                            Time:
                                                                      Region: AUD I
m Region: GBP
Region: AUD
Region: AUD
                                                                                           Event: AIG Construction Index
P Event: BRC Retail Sales Monitor y/y
Event: Cash Rate
Event: RBA Rate Statement
Date: 1120206.00
                            Time:
                                    2330.00
                                                  Impact: Low
Date: 1120206.00
                                     101.00
                                                   Impact: Medium
Date: 1120206.00
Date: 1120206.00
                            Time:
                                     430.00
                                                  Impact: High
Impact: High
                            Time:
                                     430.00
                                                                       Region: JPY
Region: EUR
                                                  Impact: Low
Impact: Low
                                                                                           Event: Leading Indicators
Event: French Trade Balance
Date: 1120207.00
                            Time:
                                     600.00
Date: 1120207.00
                                     845.00
                            Time:
                                                                                           R Event: German Industrial Production m/m
Event: Gov Council Member Macklem Speaks
Event: Building Permits m/m
Event: Fed Chairman Bernanke Testifies
Date: 1120207.00
Date: 1120207.00
                                    1200.00
1405.00
                                                  Impact: Medium
Impact: Low
                                                                       n Region: EUR
Region: CAD I
                            Time:
                            Time:
                                                  Impact: High
Impact: High
                                                                        Region: CAD
Region: USD
Date: 1120207.00
                            Time:
                                    1430.00
Date: 1120207.00
                            Time:
                                    1600.00
                                                  Impact: Low F
Impact: Low F
Impact: Medium
                                                                       Region: USD
Region: USD
                                                                                           Event: IBD/TIPP Economic Optimism
Event: Consumer Credit m/m
Date: 1120207.00
                           Time:
                                    1600.00
Date: 1120207.00
                            Time:
                                    2100.00
Date: 1120207.00
                           Time:
                                       30.00
                                                                           Region: AUD
                                                                                               Event: Westpac Consumer Sentiment
                                       50.00
                                                  Impact: Low
                                                                       Region: JPY
                                                                                           Event: Bank Lending y/y
Date: 1120207.00
                            Time:
                                                  Impact: Low
Impact: Low
                                                                       Region: JPY
Region: GBP
                                                                                           Event: Current Account
Event: BRC Shop Price Index y/y
Date: 1120207.00
                           Time:
                                       50 00
Date: 1120207.00
                           Time:
                                     101.00
After removing date...
Date: 1120205.00 Time:
                                       30.00
                                                  Impact: Low
                                                                       Region: AUD
                                                                                           Event: MI Inflation Gauge m/m
```

```
Date: 1120205.00
                             130.00
                                                         Region: AUD
                                                                        Event: Retail Sales m/m
                     Time:
                                        Impact: High
                                                           Region: AUD
Date: 1120205.00
                      Time:
                             130.00
                                        Impact: Medium
                                                                           Event: ANZ Job Advertisements m/m
                                                        Region: CHF
Region: EUR
Region: EUR
Region: CAD
Date: 1120206.00
                      Time:
                             900.00
                                        Impact: High
Impact: Medium
                                                                        Event: Foreign Currency Reserves
Date: 1120206.00
                      Time:
                            1030.00
                                                                           Event: Sentix Investor Confidence
Date: 1120206.00
Date: 1120206.00
                                        Impact: Medium
Impact: High
                                                                         Event: German Factory Orders m/m Event: Ivey PMI
                      Time:
                            1200.00
                                                        1600.00
                      Time:
                                                       Region: NZD
Region: AUD
Date: 1120206.00
                      Time: 2245.00
                                        Impact: High
Date: 1120206.00
                      Time: 2330.00
                                        Impact: Low
                             101.00
430.00
                                        Impact: Medium
Impact: High
                                                                        Event: BRC Retail Sales Monitor y/y Event: Cash Rate
Date: 1120206.00
                      Time:
      1120206.00
                      Time:
Date: 1120206.00
                     Time:
                             430.00
                                        Impact: High
                                                         Region: AUD
                                                                         Event: RBA Rate Statement
```

# Filter out all economic events falling outside a certain time range

For example, if the trader only trades from 9:00 till 15:00, then only the economic events that happen during this time are relevant. The EE.KeepTimeRange function is used in the example below to perform this kind of filtering:

```
Variables:
        x(0), myList("anExampleList"), timeFrom(900), timeTo(1500);
// Get the economic events for the next 7 days
value1 = EE.GetNextDaysEvents(myList, 7);
Print("Before removing of time range from ", timeFrom, " to ", timeTo);
for x = 1 to EE.GetMaxIndex(myList) begin
        Print(
                 "Date: ", EE.DateList(myList, x),
" Time: ", EE.TimeList(myList,
                                , EE.TimeList(myList, x),
                      Impact: ", EE.ImpactList(myList, x),
Region: ", EE.RegionList(myList, x),
Event: ", EE.EventList(myList, x)
                      Impact: "
                 );
end:
value1 = EE.KeepTimeRange(myList, timeFrom, timeTo);
Print(NewLine, "After filtering out the economic events that fall outside of
the range..");
for x = 1 to EE.GetMaxIndex(myList) begin
        Print(
                 "Date: ", EE.DateList(myList, x),
                      Time: ", EE.TimeList(myList, x),
Impact: ", EE.ImpactList(myList,
                      Impact: ", EE.ImpactList(myList, x),
Region: ", EE.RegionList(myList, x),
Event: ", EE.EventList(myList, x)
                 "
                 "
                 );
end;
```

Which gives the following output:

```
Before removing of time range from 900.00
                                                         to 1500.00
Date: 1120205.00
Date: 1120205.00
                        Time:
Time:
                                  30.00
130.00
                                              Impact:
                                                            1.00
                                                                      Region: AUD
Region: AUD
                                                                                        Event: MI Inflation Gauge \mbox{m/m}
                                                                                        Event: Retail Sales m/m
                                              Impact:
                                                                      Region: AUD
Region: CHF
Date: 1120205.00
Date: 1120206.00
                                  130.00
900.00
                                                            2.00
                                                                                                 ANZ Job Advertisements m/m
Foreign Currency Reserves
                         Time:
                                              Impact:
                                                                                        Event:
                         Time:
                                              Impact:
                                                                                        Event:
                                                                                        Event: Sentix Investor Confidence
Event: German Factory Orders m/m
                        Time:
Time:
Date: 1120206.00
                                 1030.00
                                              Impact:
                                                            2.00
                                                                      Region: EUR
Date: 1120206.00
                                                            2.00
                                                                      Region: EUR
                                 1200.00
                                              Impact:
Date: 1120206.00
Date: 1120206.00
                         Time:
Time:
                                 1600.00
2245.00
                                                            3.00
                                                                      Region: CAD
Region: NZD
                                                                                        Event: Ivey PMI
Event: Labor Cost Index q/q
                                              Impact:
                                              Impact:
Date: 1120206.00
Date: 1120206.00
                         Time:
                                 2330.00
                                              Impact:
                                                            1.00
                                                                      Region: AUD
Region: GBP
                                                                                        Event: AIG Construction Index
Event: BRC Retail Sales Monitor y/y
                                  101.00
                         Time:
                                              Impact:
Date: 1120206.00
                         Time:
                                  430.00
                                                             3.00
                                                                      Region: AUD
                                                                                        Event: Cash Rate
                                              Impact:
                                                                                        Event: RBA Rate Statement
Event: Leading Indicators
Event: French Trade Balance
                                                                      Region: AUD
Date: 1120206.00
                         Time:
                                  430.00
                                              Impact:
                                                            3.00
                                                            1.00
1.00
                                                                      Region: JPY
Region: EUR
Date: 1120207.00
                         Time:
                                  600.00
                                              Impact:
Date: 1120207.00
                         Time:
                                  845.00
                                              Impact:
Date: 1120207.00
                         Time:
                                 1200.00
                                                             2.00
                                                                      Region: EUR
                                                                                        Event: German Industrial Production m/m
                                              Impact:
                                                                                        Event: Gov Council Member Macklem Speaks
Date: 1120207.00
                                 1405.00
                         Time:
                                              Impact:
                                                            1.00
                                                                      Region: CAD
Date: 1120207.00
                                 1430.00
                                              Impact:
                                                             3.00
                                                                      Region: CAD
                                                                                        Event: Building Permits m/m
Date: 1120207.00
                        Time: 1600.00
                                              Impact:
                                                            3.00
                                                                      Region: USD
                                                                                        Event: Fed Chairman Bernanke Testifies
```

```
Date: 1120207.00
                         Time: 1600.00
                                                                                         Event: IBD/TIPP Economic Optimism
                                              Impact:
                                                             1.00
                                                                      Region: USD
                                                                       Region: USD
                                                                                                  Consumer Credit m/m
Date: 1120207.00
                         Time:
                                 2100.00
                                               Impact:
                                                             1.00
                                                                                         Event:
Date: 1120207.00
                         Time:
                                    30.00
                                              Impact:
                                                             2.00
                                                                       Region: AUD
                                                                                         Event:
                                                                                                  Westpac Consumer Sentiment
Date: 1120207.00
                         Time:
                                    50.00
                                                             1.00
                                                                       Region:
                                                                                                  Bank Lending y/y
                                               Impact:
                                                                                         Event:
Date: 1120207.00
Date: 1120207.00
                                              Impact:
                                                                      Region:
Region:
                                                                                         Event:
Event:
                                                                                                  Current Account
BRC Shop Price Index y/y
                         Time:
                                    50.00
                                                             1.00
                                                                                 1PY
        1120207.00
                                  101.00
                                                             1.00
                         Time:
                                                                                         Event: Economy Watchers Sentiment
Event: Unemployment Rate
Date: 1120208.00
                         Time:
                                  600.00
                                              Impact:
                                                             1.00
                                                                       Region: JPY
                                                                       Region: CHF
Date: 1120208.00
                         Time:
                                   745.00
                                                             1.00
                                               Impact:
                                                             1.00
1.00
                                                                                         Event: German Trade Balance
Event: French Gov Budget Balance
Date: 1120208.00
                         Time:
                                  800.00
                                              Impact:
                                                                       Region: EUR
Date: 1120208.00
                         Time:
                                  845.00
                                                                       Region: EUR
                                               Impact:
Date: 1120208.00
Date: 1120208.00
                         Time:
Time:
                                 1415.00
1630.00
                                               Impact:
                                                             2.00
                                                                      Region:
Region:
                                                                                 CAD
USD
                                                                                         Event:
                                                                                                  Housing Starts
Crude Oil Inventories
                                                                                         Event:
                                               Impact:
                                                                                         Event: Employment Change q/q
Event: Unemployment Rate
Date: 1120208.00
                         Time:
                                 2245.00
                                              Impact:
                                                             3.00
                                                                       Region: NZD
Date: 1120208.00
                         Time:
                                 2245.00
                                                             3.00
                                                                                 NZD
                                               Impact:
                                                                       Region:
                                                                                         Event: Core Machinery Orders m/m
Event: M2 Money Stock y/y
Date: 1120208.00
Date: 1120208.00
                                    50.00
50.00
                                                                      Region: JPY
Region: JPY
                         Time:
                                              Impact:
                                                             2.00
                                                             1.00
                         Time:
                                               Impact:
                                  230.00
230.00
                                                             3.00
                                                                                         Event: CPI y/y
Event: PPI y/y
Date: 1120208.00
                         Time:
                                              Impact:
                                                                       Region: CNY
        1120208.00
                         Time:
                                                                       Region:
                                                                                 CNY
Date:
                                              Impact:
                                                                                         Event: Household Confidence
Event: Prelim Machine Tool Orders y/y
Event: SECO Consumer Climate
Event: Manufacturing Production m/m
                                                                      Region: JPY
Region: JPY
Date: 1120209.00
                         Time:
                                  600.00
                                              Impact:
                                                             1.00
        1120209.00
                                  700.00
745.00
                                                             1.00
Date:
                         Time:
                                               Impact:
                                                             2.00
Date: 1120209.00
                         Time:
                                              Impact:
                                                                       Region: CHF
Date: 1120209.00
                         Time:
                                 1030.00
                                                                       Region: GBP
                                              Impact:
                                                                      Region: GBP
Region: GBP
                                                                                         Event: Trade Balance
Event: Industrial Production m/m
Date: 1120209.00
                         Time:
                                 1030.00
                                               Impact:
                                                             2.00
Date: 1120209.00
                                 1030.00
                                                             1.00
                         Time:
                                              Impact:
Date: 1120209.00
                         Time:
                                 1300.00
                                               Impact:
                                                             3.00
                                                                       Region: GBP
                                                                                         Event:
                                                                                                  Asset Purchase Facility
Date: 1120209.00
                                                                       Region: GBP
                         Time:
                                 1300.00
                                               Impact:
                                                             3.00
                                                                                         Event: Official Bank Rate
Date: 1120209.00
                         Time:
                                 1345.00
                                               Impact:
                                                             3.00
                                                                       Region: EUR
                                                                                         Event: Minimum Bid Rate
Date: 1120209.00
                                 1430.00
                                                             2.00
                                                                      Region: CAD
                                                                                         Event: NHPI m/m
                         Time:
                                              Impact:
Date: 1120209.00
                         Time:
                                 1430.00
                                                             3.00
                                                                       Region: EUR
                                                                                         Event:
                                                                                                  ECB Press Conference
                                               Impact:
Date: 1120209.00
                         Time:
                                 1430.00
                                              Impact:
                                                             3.00
                                                                       Region: USD
                                                                                         Event: Unemployment Claims
                                                             2.00
                                                                      Region: GBP
Region: USD
                                                                                         Event: NIESR GDP Estimate
Event: Wholesale Inventories m/m
                                 1600.00
Date: 1120209.00
                         Time:
                                               Impact:
Date: 1120209.00
                         Time:
                                 1600.00
                                              Impact:
Date: 1120209.00
                         Time:
                                 1630.00
                                               Impact:
                                                             1.00
                                                                       Region: USD
                                                                                         Event: Natural Gas Storage
                                                                                         Event: CGPI y/y
Event: RBA Monetary Policy Statement
Event: German Final CPI m/m
Event: French Industrial Production m/m
Date: 1120209.00
                         Time:
                                   50.00
                                               Impact:
                                                             1.00
                                                                       Region: JPY
Date: 1120209.00
                                  130.00
                                               Impact:
                                                             3.00
                                                                       Region: AUD
Date: 1120210.00
Date: 1120210.00
                         Time:
                                  800.00
845.00
                                              Impact:
Impact:
                                                             1.00
                                                                      Region: EUR
Region: EUR
                         Time:
                                  915.00
Date: 1120210.00
                         Time:
                                              Impact:
                                                             3.00
                                                                       Region: CHF
                                                                                         Event: CPI m/m
                                                                                                  Italian Industrial Production m/m
Date: 1120210.00
                         Time:
                                 1000.00
                                               Impact:
                                                             1.00
                                                                       Region: EUR
                                                                                         Event:
                                                                      Region: GBP
Region: GBP
                                                                                                  PPI Input m/m
PPI Output m/m
Date: 1120210.00
                         Time:
                                 1030.00
                                              Impact:
                                                             3.00
                                                                                         Event:
                         Time:
                                                             1.00
                                                                                         Event:
Date: 1120210.00
                                 1030.00
                                               Impact:
Date: 1120210.00
Date: 1120210.00
                         Time:
Time:
                                              Impact:
Impact:
                                                                      Region: CAD
Region: USD
                                                                                         Event: Trade Balance
Event: Trade Balance
                                 1430.00
                                                             3.00
                                 1430.00
                                                              3.00
Date: 1120210.00
                         Time: 1555.00
Time: 1555.00
                                              Impact:
                                                             3.00
                                                                      Region: USD
                                                                                         Event: Prelim UoM Consumer Sentiment
Date: 1120210.00
                                                             1.00
                                                                       Region:
                                                                                         Event:
                                                                                                  Prelim UoM Inflation Expectations
                                              Impact:
Date: 1120210.00
Date: 1120210.00
                         Time: 1830.00
Time: 1850.00
                                                             3.00
2.00
                                                                      Region: USD
Region: USD
                                                                                                  Fed Chairman Bernanke Speaks
FOMC Member Pianalto Speaks
                                              Impact:
                                                                                         Event:
                                                                                         Event:
                                               Impact:
Date: 1120210.00
                         Time: 2000.00
                                              Impact:
                                                             2.00
                                                                      Region: USD
                                                                                         Event: Federal Budget Balance
                                                           fall outside of the r
3.00 Region: CHF
2.00 Region: EUR
2.00 Region: EUR
After filtering out the economic
                                            events that
                                                                                        ange.
Date: 1120206.00
Date: 1120206.00
                                  900.00
                                                                                         Event: Foreign Currency Reserves
                                               Impact:
                         Time:
                         Time: 1030.00
                                                                                         Event: Sentix Investor Confidence
Event: German Factory Orders m/m
                                              Impact:
Date: 1120206.00
                         Time:
                                 1200.00
                                               Impact:
                         Time:
                                                             2.00
1.00
                                                                      Region: EUR
Region: CAD
                                                                                         Event: German Industrial Production m/m
Event: Gov Council Member Macklem Speaks
Date: 1120207.00
                                 1200.00
                                              Impact:
                                 1405.00
Date: 1120207.00
                         Time:
                                               Impact:
Date: 1120207.00
Date: 1120208.00
                         Time:
Time:
                                 1430.00
1415.00
                                                             3.00
                                                                      Region: CAD
Region: CAD
                                                                                         Event: Building Permits m/m Event: Housing Starts
                                              Impact:
                                               Impact:
Date: 1120209.00
Date: 1120209.00
                         Time:
                                 1030.00
                                                             3.00
                                                                      Region: GBP
Region: GBP
                                                                                         Event: Manufacturing Production m/m
Event: Trade Balance
                                               Impact:
                                               Impact:
Date: 1120209.00
                         Time:
                                 1030.00
1300.00
                                              Impact:
                                                             1.00
                                                                      Region: GBP
                                                                                         Event: Industrial Production m/m
Event: Asset Purchase Facility
                                                                       Region: GBP
Date: 1120209.00
                         Time:
                                                             3.00
                                               Impact:
                         Time:
Time:
                                 1300.00
1345.00
                                                             3.00
                                                                      Region: GBP
Region: EUR
                                                                                         Event: Official Bank Rate
Event: Minimum Bid Rate
        1120209.00
                                               Impact:
Date: 1120209.00
                                               Impact:
Date: 1120209.00
Date: 1120209.00
                                 1430.00
1430.00
                                                                      Region: CAD
Region: EUR
                                                                                         Event: NHPI m/m
Event: ECB Press Conference
                         Time:
                                              Impact:
                                                             2.00
                                                             3.00
                         Time:
                                              Impact:
                                                                      Region: USD
Region: CHF
Date: 1120209.00
                         Time:
                                 1430.00
                                               Impact:
                                                             3.00
                                                                                         Event: Unemployment Claims
                                                                                         Event: CPI m/m
Event: Italian Industrial Production m/m
Event: PPI Input m/m
Date: 1120210.00
                         Time:
                                  915.00
                                              Impact:
                                                             3.00
Date:
        1120210.00
                         Time:
                                 1000.00
                                              Impact:
                                                             1.00
                                                                       Region: EUR
                                                                       Region: GBP
Date: 1120210.00
                         Time: 1030.00
                                                             3.00
                                              Impact:
        1120210.00
                                 1030.00
                                               Impact:
                                                             1.00
                                                                       Region: GBP
                                                                                         Event: PPI Output m/m
Date:
        1120210.00
                         Time:
                                 1430.00
                                              Impact:
                                                             3.00
                                                                      Region: CAD
                                                                                         Event: Trade Balance
Date: 1120210.00
                                                                      Region: USD
```

### Removing multiple regions from an Economic Events list

With the use of EE.RemoveRegions function, multiple regions can be removed in one go. For example, to remove the CHF, EUR, JPY and USD regions from an economic events list:

### Which returns:

```
Date: 1120206.00
                        Time:
                                 900.00
                                                           3.00
                                                                     Region: CHF
                                                                                       Event: Foreign Currency Reserves
                                             Impact:
Date: 1120206.00
Date: 1120206.00
                        Time: 1030.00
Time: 1200.00
                                             Impact:
                                                           2.00
                                                                     Region: EUR
Region: EUR
                                                                                      Event: Sentix Investor Confidence
Event: German Factory Orders m/m
                                                                                       Event: Ivey PMI
Event: Labor Cost Index q/q
Date: 1120206.00
                         Time: 1600.00
                                             Impact:
                                                           3.00
                                                                     Region: CAD
Date: 1120206.00
                                2245.00
                                                            3.00
                                                                     Region: NZD
                         Time:
                                             Impact:
                                                           1.00
                                                                     Region: AUD
Region: GBP
                                                                                       Event: AIG Construction Index
Event: BRC Retail Sales Monitor y/y
Date: 1120206.00
                         Time:
                                2330.00
                                             Impact:
Date: 1120206.00
                         Time:
                                 101.00
                                             Impact:
Date: 1120206.00
Date: 1120206.00
                        Time:
Time:
                                 430.00
430.00
                                             Impact:
                                                           3.00
                                                                     Region: AUD
Region: AUD
                                                                                       Event: Cash Rate
Event: RBA Rate Statement
                                             Impact:
                                                                                      Event: Leading Indicators
Event: French Trade Balance
Date: 1120207.00
                        Time:
                                 600.00
                                             Impact:
                                                           1.00
                                                                     Region: JPY
Date: 1120207.00
                         Time:
                                 845.00
                                                           1.00
                                                                     Region: EUR
                                             Impact:
Date: 1120207.00
Date: 1120207.00
                        Time:
Time:
                                                           2.00
                                                                     Region: EUR
Region: CAD
                                                                                       Event: German Industrial Production m/m
Event: Gov Council Member Macklem Speaks
                                1200 00
                                             Impact:
                                1405.00
                                             Impact:
                        Time:
Date: 1120207.00
Date: 1120207.00
                                1430.00
1600.00
                                                           3.00
                                             Impact:
                                                                     Region: CAD
                                                                                       Event: Building Permits m/m
                                                                               USD
                         Time:
                                                                     Region:
                                                                                                Fed Chairman Bernanke Testifies
                                                                                       Event:
                                             Impact:
                                                                                      Event: Fed Chairman Bernanke lest
Event: IBD/TIPP Economic Optimism
Event: Consumer Credit m/m
Event: Westpac Consumer Sentiment
Event: Bank Lending y/y
Date: 1120207.00
Date: 1120207.00
                         Time:
                                1600.00
                                             Impact:
                                                           1.00
                                                                     Region: USD
                                                                     Region: USD
                                2100.00
                                                           1.00
                         Time:
                                             Impact:
Date: 1120207.00
                        Time:
                                   30.00
                                                           2.00
                                                                     Region: AUD
Region: JPY
                                             Impact:
Date: 1120207.00
                                                           1.00
                                             Impact:
                                                                     Region: JPY
Region: GBP
Date: 1120207.00
                         Time:
                                   50.00
                                             Impact:
                                                           1.00
                                                                                       Event:
                                                                                                Current Account
Date: 1120207.00
                                                                                       Event: BRC Shop Price Index y/y
                         Time:
                                 101.00
                                             Impact:
                                                           1.00
Date: 1120208.00
                         Time:
                                  600.00
                                             Impact:
                                                           1.00
                                                                     Region: JPY
                                                                                       Event: Economy Watchers Sentiment
Date: 1120208.00
                                                                     Region: CHF
                         Time:
                                  745.00
                                             Impact:
                                                           1.00
                                                                                       Event:
                                                                                                Unemployment Rate
                                                                                      Event: German Trade Balance
Event: French Gov Budget Balance
Date: 1120208.00
                         Time:
                                  800.00
                                             Impact:
                                                            1.00
                                                                     Region: EUR
Date: 1120208.00
                         Time:
                                 845.00
                                             Impact:
                                                           1.00
                                                                     Region: EUR
Date: 1120208.00
                         Time:
                                1415.00
                                                            2.00
                                                                     Region: CAD
                                                                                      Event: Housing Starts
Event: Crude Oil Inventories
                                             Impact:
                                                           2.00
Date: 1120208.00
                         Time:
                                1630.00
                                             Impact:
                                                                     Region: USD
Date: 1120208.00
Date: 1120208.00
                         Time:
                                2245.00
                                                            3.00
                                                                     Region: NZD
                                                                                                Employment Change q/q
                         Time:
                                2245.00
                                             Impact:
                                                            3.00
                                                                     Region: NZD
                                                                                       Event: Unemployment Rate
                                                                     Region: JPY
Date: 1120208.00
                         Time:
                                   50.00
                                             Impact:
                                                            2.00
                                                                                       Event: Core Machinery Orders m/m
                                                                                       Event: M2 Money Stock y/y
Date: 1120208.00
                         Time:
                                   50.00
                                             Impact:
                                                           1.00
                                                                     Region: JPY
                                                                     Region: CNY
                                                                                      Event: M2 Money Stock y/y
Event: CPI y/y
Event: PPI y/y
Event: Household Confidence
Date: 1120208.00
                                 230.00
                                                            3.00
                                             Impact:
                                                                     Region: CNY
Region: JPY
Date: 1120208.00
                         Time:
                                  230.00
                                             Impact:
                                                           2.00
                                              Impact:
                                                            1.00
                                                                                       Event: Prelim Machine Tool Orders y/y
Date: 1120209.00
                         Time:
                                  700.00
                                             Impact:
                                                           1.00
                                                                     Region: JPY
Date: 1120209.00
                         Time:
                                             Impact:
                                                            2.00
                                                                     Region: CHF
                                                                                       Event:
                                                                                                SECO Consumer Climate
                                                                                       Event: Manufacturing Production m/m
Date: 1120209.00
                         Time:
                                1030.00
                                             Impact:
                                                           3.00
                                                                     Region: GBP
Region: GBP
                                                            2.00
                                                                                       Event:
                                                                                                Trade Balance
Date: 1120209.00
                         Time:
                                1030.00
                                             Impact:
Date: 1120209.00
Date: 1120209.00
                        Time:
Time:
                                1030.00
                                             Impact:
Impact:
                                                           1.00
                                                                     Region: GBP
Region: GBP
                                                                                       Event: Industrial Production m/m
                                                                                      Event: Asset Purchase Facility
Event: Official Bank Rate
                                                            3.00
Date: 1120209.00
                        Time: 1300.00
                                             Impact:
                                                           3.00
                                                                     Region: GBP
Date: 1120209.00
                                                            3.00
                                                                     Region: EUR
                                                                                       Event: Minimum Bid Rate
                         Time:
                                             Impact:
Date: 1120209.00
Date: 1120209.00
                        Time:
Time:
                                1430.00
1430.00
                                                                     Region: CAD
Region: EUR
                                                                                       Event: NHPI m/m
Event: ECB Press Conference
                                             Impact:
                                                           2.00
                                                            3.00
                                             Impact:
Date: 1120209.00
                         Time:
                                1430.00
                                             Impact:
                                                           3.00
                                                                     Region: USD
                                                                                      Event: Unemployment Claims
Event: NIESR GDP Estimate
                                                            2.00
                                                                     Region:
       1120209.00
                         Time:
                                1600.00
                                                                               GBP
Date:
                                             Impact:
Date: 1120209.00
                        Time: 1600.00
                                             Impact:
                                                           1.00
                                                                     Region: USD
                                                                                       Event: Wholesale Inventories m/m
Date: 1120209.00
                                                           1.00
                                                                     Region: USD
                         Time: 1630.00
                                                                                       Event: Natural Gas Storage
                                             Impact:
Date: 1120209.00
Date: 1120209.00
                        Time:
Time:
                                                                     Region: JPY
Region: AUD
                                                                                      Event: CGPI y/y
Event: RBA Monetary Policy Statement
                                   50.00
                                             Impact:
                                                           1.00
                                130.00
                                             Impact:
3.00
                                                                     Region: CAD
                                                                                       Event: Ivev PMI
                                             Impact:
                                                                                      Event: Labor Cost Index q/q
Event: AIG Construction Index
                                             Impact:
                                                           3.00
                                                                     Region: NZD
                                                                     Region: AUD
Date: 1120206.00
                         Time: 2330.00
                                                           1.00
                                             Impact:
                                 101.00
430.00
Date: 1120206.00
                         Time:
                                             Impact:
                                                           2.00
                                                                     Region: GBP
                                                                                       Event: BRC Retail Sales Monitor y/y
Date: 1120206.00
                                                           3.00
                                                                     Region: AUD
                         Time:
                                                                                       Event: Cash Rate
                                             Impact:
Date: 1120206.00
Date: 1120207.00
                                                           3.00
                                                                     Region: AUD
Region: CAD
                                                                                       Event: RBA Rate Statement
Event: Gov Council Member Macklem Speaks
                         Time:
                                  430.00
                                             Impact:
                         Time: 1405.00
                                             Impact:
                                                                                      Event: Building Permits m/m
Event: Westpac Consumer Sentiment
Event: BRC Shop Price Index y/y
Date: 1120207.00
Date: 1120207.00
                        Time: 1430.00
                                             Impact:
                                                           3.00
                                                                     Region: CAD
                                                           2.00
                                                                     Region: AUD
                        Time:
                                   30.00
                                             Impact:
Date: 1120207.00
                        Time:
                                101.00
                                                           1.00
                                                                     Region: GBP
                                             Impact:
```

```
Date: 1120208.00
                       Time: 1415.00
                                                                  Region: CAD
                                           Impact:
                                                         2.00
                                                                                   Event: Housing Starts
                                                                  Region: NZD
Date: 1120208.00
                        Time: 2245.00
                                           Impact:
                                                         3.00
                                                                                   Event: Employment Change q/q
Date: 1120208.00
                        Time: 2245.00
                                           Impact:
                                                         3.00
                                                                  Region: NZD
                                                                                   Event: Unemployment Rate
                                                                                            CPI y/y
Date: 1120208.00
                        Time:
                                230.00
                                                         3.00
                                                                  Region: CNY
                                           Impact:
                                                                                   Event:
Date: 1120208.00
Date: 1120209.00
                                           Impact:
                                                         2.00
                                                                  Region: CNY
Region: GBP
                                                                                   Event: PPI y/y
Event: Manufacturing Production m/m
                        Time:
                                230.00
                        Time:
Date: 1120209.00
                        Time: 1030.00
                                           Impact:
                                                         2.00
                                                                  Region: GBP
                                                                                   Event: Trade Balance
                                                         1.00
                                                                  Region: GBP
                                                                                   Event: Industrial Production m/m
Date: 1120209.00
                        Time:
                               1030.00
                                           Impact:
Date: 1120209.00
Date: 1120209.00
                               1300.00
1300.00
                                                         3.00
3.00
                                                                  Region: GBP
Region: GBP
                                                                                   Event: Asset Purchase Facility
Event: Official Bank Rate
                        Time:
                                           Impact:
                       Time:
                                           Impact:
                       Time:
Date: 1120209.00
Date: 1120209.00
                               1430.00
1600.00
                                           Impact:
                                                         2.00
                                                                  Region: CAD
Region: GBP
                                                                                   Event: NHPI m/m
Event: NIESR GDP Estimate
                        Time:
                                           Impact:
Date: 1120209.00
                       Time:
                                130.00
                                           Impact:
                                                         3.00
                                                                  Region: AUD
                                                                                   Event: RBA Monetary Policy Statement
```

# Only keep certain economic events on the Economic Events list

With the EE.KeepEvents function it's possible to only keep certain by the user specified events on the list. For example, an oil trader might want to use something like the following example.

```
Variables:
         x(0), myList("anExampleList");
// Get the economic events for the next 3 days
value1 = EE.GetNextDaysEvents(myList, 3);
for x = 1 to EE.GetMaxIndex(myList) begin
         Print(
                   "Date: ", EE.DateList(myList, x),
                        Time: ", EE.TimeList(myList, x),
Impact: ", EE.ImpactList(myList, x),
Region: ", EE.RegionList(myList, x),
Event: ", EE.EventList(myList, x)
                  "
                  );
end;
Print(newline, NewLine, "Only keep economic events with 'Oil', 'Gas' or 'CPI'
in them...");
value1 = EE.KeepEvents(myList, "Oil,Gas,CPI");
for x = 1 to EE.GetMaxIndex(myList) begin
         Print(
                   "Date: ", EE.DateList(myList, x),
                        Time: ", EE.TimeList(myList, x),
Impact: ", EE.ImpactList(myList, x),
Region: ", EE.RegionList(myList, x),
Event: ", EE.EventList(myList, x)
                  );
end;
```

Which gives the following output:

```
Date: 1120206.00
Date: 1120206.00
                            Time:
                                                                              Region: CHF
Region: EUR
                                                                                                  Event: Foreign Currency Reserves
Event: Sentix Investor Confidence
                                      900.00
                                                   Impact:
                                                                    3.00
                                                                    2.00
                                     1030.00
                            Time:
                                                   Impact:
Date: 1120206.00
Date: 1120206.00
                            Time:
                                     1200.00
1600.00
                                                   Impact:
                                                                    2.00
                                                                              Region: EUR
Region: CAD
                                                                                                   Event: German Factory Orders m/m Event: Ivey PMI
                            Time:
                                                    Impact:
                                                                                                   Event: Labor Cost Index q/q
Event: AIG Construction Index
Event: BRC Retail Sales Monitor y/y
                                     2245.00
2330.00
                                                                    3.00
1.00
                                                                              Region: NZD
Region: AUD
Date: 1120206.00
                            Time:
                                                    Impact:
                            Time:
Date: 1120206.00
                                                    Impact:
                                      101.00
430.00
                                                                    2.00
Date: 1120206.00
                            Time:
                                                   Impact:
                                                                              Region: GBP
Date: 1120206.00
                            Time:
                                                                              Region: AUD
                                                                                                   Event: Cash Rate
                                                   Impact:
                                                                                                  Event: Cash Mate
Event: RBA Rate Statement
Event: Leading Indicators
Event: French Trade Balance
Event: German Industrial Production m/m
Date: 1120206.00
Date: 1120207.00
                                      430.00
                                                                    3.00
                                                                              Region: AUD
Region: JPY
                            Time:
                                                    Impact:
                            Time:
                                                    Impact:
Date: 1120207.00
Date: 1120207.00
                            Time:
                                     845.00
1200.00
                                                   Impact:
                                                                    1.00
                                                                              Region: EUR
                            Time:
                                                                              Region: EUR
                                                    Impact:
                                                                                                  Event: German Industrial Production m/m
Event: Gov Council Member Macklem Speaks
Event: Building Permits m/m
Event: Fed Chairman Bernanke Testifies
Event: IBD/TIPP Economic Optimism
Date: 1120207.00
                            Time:
                                     1405.00
                                                                    1.00
                                                                              Region: CAD
                                                    Impact:
Date: 1120207.00
                                                                              Region: CAD
                            Time:
                                     1430.00
                                                   Impact:
                                                                    3.00
Date: 1120207.00
                            Time:
                                     1600.00
                                                   Impact:
                                                                    3.00
                                                                              Region: USD
Date: 1120207.00
                                                                              Region: USD
                            Time:
                                     1600.00
                                                                    1.00
                                                   Impact:
                                                                    1.00
                                                                              Region: USD
Date: 1120207.00
                                     2100.00
                                                                                                   Event: Consumer Credit m/m
                            Time:
                                                    Impact:
                                                                    2.00
                                                                                                   Event: Westpac Consumer Sentiment
Date: 1120207.00
                            Time:
                                        30.00
                                                   Impact:
                                                                              Region: AUD
Date: 1120207.00
                                        50.00
                                                    Impact:
                                                                              Region: JPY
                                                                                                   Event: Bank Lending y/y
Date: 1120207.00
                            Time:
                                       50.00
                                                   Impact:
                                                                    1.00
                                                                              Region: JPY
                                                                                                   Event: Current Account
```

```
Date: 1120207.00
                                                                                 Event: BRC Shop Price Index v/v
                       Time:
                               101.00
                                          Impact:
                                                       1.00
                                                                Region: GBP
Date: 1120208.00
                       Time:
                               600.00
                                          Impact:
                                                       1.00
                                                                Region: JPY
                                                                                 Event:
                                                                                         Economy Watchers Sentiment
Date: 1120208.00
                       Time:
                               745.00
                                          Impact:
                                                       1.00
                                                                Region: CHF
                                                                                 Event:
                                                                                         Unemployment Rate
German Trade Balance
                                                                Region: EUR
Date: 1120208.00
                               800.00
                                                       1.00
                       Time:
                                          Impact:
                                                                                 Event:
                                                                                Event: French Gov Budget Balance
Event: Housing Starts
Event: Crude Oil Inventories
Date: 1120208.00
Date: 1120208.00
                              845.00
1415.00
                                          Impact:
                                                       1.00
                                                                Region: EUR
Region: CAD
                       Time:
                       Time:
Date: 1120208.00
                       Time:
                              1630.00
                                          Impact:
                                                       2.00
                                                                Region: USD
Date: 1120208.00
                              2245.00
                                                       3.00
                                                                Region: NZD
                                                                                 Event: Employment Change q/q
                       Time:
                                          Impact:
                                                       3.00
2.00
                                                                                 Event: Unemployment Rate
Event: Core Machinery Orders m/m
Date: 1120208.00
                       Time:
                              2245.00
                                          Impact:
                                                                Region: NZD
Date: 1120208.00
                                                                Region: JPY
                       Time:
                                50.00
                                          Impact:
                                                                Region: JPY
Region: CNY
Date: 1120208.00
Date: 1120208.00
                       Time:
                               50.00
230.00
                                          Impact:
                                                       1.00
                                                                                 Event: M2 Money Stock y/y
                                                                                Event: M2 Money Stock y/y
Event: CPI y/y
Event: PPI y/y
Event: Household Confidence
                       Time:
                                          Impact:
Date: 1120208.00
                       Time:
                               230.00
                                          Impact:
                                                       2.00
                                                                Region: CNY
Date: 1120209.00
                               600.00
                                                                         JPY
                       Time:
                                                       1.00
                                          Impact:
                                                                Region:
                                                                                         Prelim Machine Tool Orders y/y
SECO Consumer Climate
Date: 1120209.00
                       Time:
                               700.00
                                          Impact:
                                                       1.00
                                                                Region: JPY
                                                                                 Event:
Date: 1120209.00
                                                                Region: CHF
                                                       2.00
                       Time:
                               745.00
                                          Impact:
                                                                                 Event:
Date: 1120209.00
Date: 1120209.00
                                                       3.00
                                                                                 Event: Manufacturing Production m/m Event: Trade Balance
                       Time:
                              1030.00
                                          Impact:
                                                                Region: GBP
                       Time:
                              1030.00
                                                                Region: GBP
                                          Impact:
Date: 1120209.00
                       Time:
                              1030.00
                                          Impact:
                                                       1.00
                                                                Region: GBP
                                                                                 Event: Industrial Production m/m
Date: 1120209.00
                                                                Region: GBP
                                                                                         Asset Purchase Facility
                       Time:
                              1300.00
                                          Impact:
                                                       3.00
                                                                                 Event:
                              1300.00
1345.00
Date: 1120209.00
                       Time:
                                          Impact:
                                                       3.00
                                                                Region: GBP
                                                                                 Event: Official Bank Rate
Date: 1120209.00
                                                       3.00
                                                                Region: EUR
                                                                                 Event: Minimum Bid Rate
                       Time:
                                          Impact:
                                                                                Event: NHPI m/m
Event: ECB Press Conference
Date: 1120209.00
                       Time:
                              1430.00
                                          Impact:
                                                       2.00
                                                                Region: CAD
                                                                Region: EUR
Date: 1120209.00
                              1430.00
                                                       3.00
                       Time:
                                          Impact:
                                          Impact:
                                                                Region: USD
Date: 1120209.00
                       Time:
                              1430.00
                                                       3.00
                                                                                 Event:
                                                                                         Unemployment Claims
                              1600.00
                                                                Region: GBP
Date: 1120209.00
                       Time:
                                          Impact:
                                                       2.00
                                                                                 Event: NIESR GDP Estimate
Date: 1120209.00
                                                                Region: USD
Region: USD
                              1600.00
                                          Impact:
                                                       1.00
                                                                                 Event: Wholesale Inventories m/m
Date: 1120209.00
                       Time:
                              1630.00
                                          Impact:
                                                       1.00
                                                                                 Event: Natural Gas Storage
                                                       1.00
       1120209.00
                                                                Region: JPY
                                          Impact:
                                                                                 Event:
                                                                                         CGPI y/y
                               130.00
                                                                                 Event: RBA Monetary Policy Statement
Date: 1120209.00
                       Time:
                                          Impact:
                                                       3.00
                                                                Region: AUD
Only keep economic events with 'Oil', 'Gas'
                                                    or 'CPI'
                                                                in them...
Region: USD
                                                       2.00
                      Time: 1630.00
Time: 230.00
                                                                                 Event: Crude Oil Inventories
Date: 1120208.00
                                          Impact:
                                                                                Event: CPI y/y
Event: Natural Gas Storage
Date: 1120208.00
                                          Impact:
                                                                Region: CNY
Date: 1120209.00
                      Time: 1630.00
                                                       1.00
                                                                Region: USD
```

# Store a custom Economic Events list in a text file and reload this custom list Storing an reloading an Economic Events list is easily done with the EE.StoreListInFile and

Storing an reloading an Economic Events list is easily done with the EE.StoreListInFile and EE.LoadStoredList functions:

```
// Store the "myListName" in the "myListName.txt" file
value1 = EE.StoreListInFile("myListName", "myListName.txt");

// Load the stored list from the "myListName.txt" and save
// this into the "mySecondList" list.
value1 = EE.LoadStoredList("mySecondList", "myListName.txt");

// Print the "mySecondList" to the log to verify
value1 = EE.PrintToOutputLog("mySecondList");
```

Which prints the following to the PowerLanguage Editor Output Log:

```
Date:
             Time:
                           Impact:
                                    Region: Economic Event:
09-02-12
             14:30
                                             ECB Press Conference
                           3.00
                                    EUR
                           3.00
09-02-12
             14:30
                                    USD
                                             Unemployment Claims
09-02-12
             16:00
                           2.00
                                    GBP
                                             NIESR GDP Estimate
09-02-12
             16:00
                           1.00
                                    USD
                                             Wholesale Inventories m/m
09-02-12
             16:30
                           1.00
                                    USD
                                             Natural Gas Storage
10-02-12
             08:00
                           1.00
                                    EUR
                                             German Final CPI m/m
10-02-12
             08:45
                           2.00
                                             French Industrial Production m/m
                                    EUR
                           3.00
                                    CHF
                                             CPI m/m
10-02-12
             09:15
10-02-12
             10:00
                           1.00
                                    EUR
                                             Italian Industrial Production m/m
10-02-12
             10:30
                           3.00
                                    GBP
                                             PPI Input m/m
10-02-12
                                    GBP
                                             PPI Output m/m
             10:30
                           1.00
10-02-12
             14:30
                           3.00
                                    USD
                                             Trade Balance
10-02-12
             15:55
                           3.00
                                    USD
                                             Prelim UoM Consumer Sentiment
                           1.00
             15:55
10-02-12
                                    USD
                                             Prelim UoM Inflation Expectations
10-02-12
             18:30
                           3.00
                                    USD
                                             Fed Chairman Bernanke Speaks
                                             FOMC Member Pianalto Speaks
10-02-12
             18:50
                           2.00
                                    USD
             20:00
                           2.00
10-02-12
                                    USD
                                             Federal Budget Balance
```

Other examples can be found in the indicators that use the Economic Events Collection, like the 'Economic Events – Alert Popup' indicator.

# Sources of error messages

# ELCollection error: "List index is out of bounds."

This error, from the ELCollection, can have one of the following causes:

- The code references an economic events list that wasn't created yet (or wasn't created successfully);
- The code removed an economic events list with EE.RemoveAll and then tried to recall it:
- The code referenced an IndexNumber beyond the length of the economic events list (for example, the list is 10 economic events long, but the code tried to reference up to 12 items). Use the EE.GetMaxIndex function to get the maximum length of the list.

# ELCollection error: "Attempted to add a collection to more than one collection."

This error from the ELCollection is caused by trying to create another economic events list with the same name as an already existing one.

# **Support**

If you come across any errors or have any suggestions for improvements, we would be thankful if you took the time and effort to share these, so that the Economic Events Collection for MultiCharts can be further improved.

Also, if you run into specific difficulties or have a request for a specific function, go this <u>BMT</u> thread or this <u>MC thread</u>.

### **Disclaimer**

The MultiCharts functions and Java program where created to the best of our knowledge and experience. However, that does not imply it works flawlessly now and/or will continue in the future.

It was our responsibility to test and document the features extensively - now it's your responsibility to test your use of them extensively in a demo environment.

The MultiCharts functions and Java program are provided "as is". The authors and/or contributors of the Economic Events Collection do not provide any warranty whatsoever, whether express, implied, or statutory, including, but not limited to, any warranty of merchantability or fitness for a particular purpose or any warranty that the contents of the Economic Events Collection will be error-free.

In no respect shall the authors and/or contributors to the Economic Events Collection incur any liability for any damages, including, but limited to, direct, indirect, special, or consequential damages arising out of, resulting from, or any way connected to the use of the item, whether or not based upon warranty, contract, tort, or otherwise; whether or not injury was sustained by persons or property or otherwise; and whether or not loss was sustained from, or arose out of, the results of, the Economic

Events Collection, or any comments and/or suggestions provided by the authors and/or contributors of the Economic Events Collection.

# Changelog

### v. 1.14 14-2-2012

Changes made:

- Simplified comments in the EE.UserSettings function,
- Updated manual and 'installation' instructions.
- And the Economic Events Collection for MultiCharts went out of beta and was released on BMT and MC forum.

### v. 1.13b 11-2-2012

Changes made:

- Made a small change to the print out of the EE.PrintToOutputLog function by removing the redundant "Header" word in the output,
- Fixed an important bug in the EE.RemoveRegions function that caused a "list index is out of bounds"-error message on certain economic events list.

### v. 1.12b 10-2-2012

Changes made:

- Fixed errors in the example Alert indicator, renamed it to "Economic Events Alert Popup", simplified & cleaned up the code, and added three sound files.
- Updated manual, rewrote some descriptions, made others easier to understand, and added a standard disclaimer to prevent trouble.

### v. 1.1b 9-2-2012

The following functions were added to the Economic Events Collection:

- EE.PrintToOutputLog; to make printing and checking an Economic Events list easier.
- EE.GetHistoricalEvents; to load a list with historical economic events.
- EE.StrToDate; to make the input in the EE.GetHistoricalEvents function easier.
- EE.StoreListInFile; to store a manually created list in a text file for use in the future.
- EE.LoadStoredList; to load a saved manually created list from a text file.

Changes to existing functions:

• Added a FileDirectory StringRef variable to EE.UserSettings; after that the existing functions EE.GetFutureEvents and EE.GetNextDaysEvents had to be changed too.

# Miscellaneous changes:

• Updated manual; added description of new functions and changed some descriptions of existing.

# v. 1.00b 6-2-2012

Beta testing for the Economic Events functions started.

# v. 0.1a 3-2-2012

An idea was born. :)